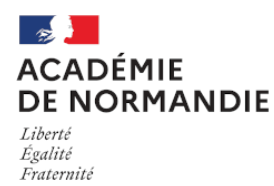

Circonscription Yvetot

## **Faire jouer l'exception pédagogique**

- École - Textes (vie de l'école, intervenants, etc.) -

Date de mise en ligne : jeudi 4 décembre 2014

**Copyright © Circonscription Yvetot - Tous droits réservés**

## **Les bonnes questions à se poser**

Comment un enseignant ou un élève peut-il utiliser l'exception pédagogique pour faire des emprunts licites à des œuvres protégées par le droit d'auteur ?

## **Présentation**

Il n'existe pas réellement d'exception pédagogique dans la loi française. Ce que l'on nomme ainsi correspond essentiellement aux accords sectoriels négociés contre une rémunération forfaitaire. Ces accords permettent d'utiliser des œuvres dans un cadre pédagogique et cette exception est entrée en vigueur le 1er janvier 2009 (loi DADVSI).

 Elle s'applique à des fins exclusives d'illustration dans le cadre de l'enseignement et de la recherche, à destination d'un public majoritairement composé d'élèves, d'étudiants, d'enseignants ou de chercheurs directement concernés.

L'exception pédagogique est une exception parfois complexe à détailler. Vous trouverez sur Éduscol des conseils pour vous aider à vous y retrouver.

Vous pouvez vérifier si l'exception pédagogique s'applique lorsqu'une œ[uvre est soumise au droit d'auteur et n'es](http://eduscol.education.fr/internet-responsable/se-documenter-publier/visualiser-projeter-des-contenus/faire-jouer-lexception-pedagogique.html)t pas déjà couverte par la gestion des droits de copie assurée par le Centre français d'exploitation du droit de copie.

**–** Pour les arts visuels, vous pouvez utiliser la forme intégrale, mais pas plus de 20 œuvres, et avec une résolution qui ne doit pas dépasser 400 x 400 pixels et 72 dpi.

**–** Pour la musique imprimée : l'extrait ne doit pas dépasser 20 % de la pagination, limite maximale de 3 pages consécutives, par travail pédagogique ou de recherche, par classe et par an.

**–** Pour les publications périodiques imprimées : possible reprise intégrale d'un article, mais pas plus de 2 articles d'une même parution, pas plus de 10 % de la pagination.

**–** Pour les livres : pas plus de 5 pages par travail pédagogique ou de recherche, sans coupure avec intégralité des œuvres des arts visuels, 20 % de la pagination (manuels : 4 pages, 5 %).

**–** Pour la musique : sont autorisées la représentation intégrale dans la classe d'enregistrements musicaux, ainsi que la représentation d'œuvres musicales intégrales par les élèves ou étudiants.

**–** Pour les vidéos : la longueur de l'extrait est limitée à six minutes et ne peut dépasser le dixième de la durée totale de l'œuvre. Il est possible de diffuser en classe des œuvres audiovisuelles intégrales diffusées en mode hertzien, analogique ou numérique, par un service de communication audiovisuelle non payant (une chaîne de télévision non payante). Si ces conditions ne sont pas remplies, il doit s'agir obligatoirement d'extraits. Une cassette vidéo, même acquise légalement (achat dans le commerce par exemple), ne peut être diffusée en classe intégralement à moins d'avoir obtenu les droits de diffusion éducatifs…

**–** Internet : attention, il n'y a pas d'exception pédagogique pour publier directement sur internet les travaux pédagogiques (par exemple blog ou site internet de l'établissement, réseaux sociaux du web 2.0, etc.), ni pour utiliser des œuvres écrites natives du web.

En revanche, l'exception pédagogique s'applique pour une diffusion des travaux pédagogiques avec emprunts d'œuvres sur les réseaux et services numériques à accès restreint de l'établissement, à savoir le réseau local (appelé « intranet » dans les accords sectoriels) et l'intranet (appelé « extranet » dans les accords sectoriels) de l'établissement et à condition que seuls les enseignants et les élèves aient accès à ces travaux.

Pour vérifier que l'œuvre protégée entre bien dans le champ de l'accord, vous pouvez utiliser le moteur de recherche du site du Centre français du droit de copie (CFC).

Dans tous les autres cas, il vous faudra négocier avec les ayants droit.